**Object 1 Програмування систем штучного інтелекту**

## **3 курс, весна 2022**

- Доц. Баклан І.В.
- Email:  $i$ a a  $\omega$ ukr.net
- Web: baklaniv.at.ua

**Лекції 3,4** 

# **Мова штучного інтелекту**

## **LISP**

```
СТУДЕНТ -> УЧАЩИЙСЯ
```

```
 |
 |-> ПІБ -> ТЕКСТ -> ПЕТРЕНКО ІВАН МИКОЛАЙОВИЧ
V
\rightarrow ГРУППА -> ТЕКСТ -> III-91
V
 |-> ФАКУЛЬТЕТ -> ТЕКСТ -> ІОТ 
V
 |-> ДНЮХА -> ДАТА -> 25 2 2000
```
Треба створити програмну структуру, за допомогою якої зберігаються подібні дані.

## (ДНЮХА (ДАТА (25 2 2000))))))

### (ФАКУЛЬТЕТ (ТЕКСТ (ІОТ)))

## (ГРУППА (ТЕКСТ (ІП-91)))

## ((ПІБ (ТЕКСТ (ПЕТРЕНКО ІВАН МИКОЛАЙОВИЧ)))

### (СТУДЕНТ (УЧАЩИЙСЯ)

#### Для цього використовуємо LISP. Структуру подаємо у вигляді складного списку.

Для зберігання списку в середовищі LISP використовуємо виклик наступної функції:

(**setq** cpisok `(СТУДЕНТ (УЧАЩИЙСЯ) ((ПІБ (ТЕКСТ (ПЕТРЕНКО ІВАН МИКОЛАЙОВИЧ))) (ГРУППА (ТЕКСТ (ІП-91))) (ФАКУЛЬТЕТ (ТЕКСТ (ІОТ))) (ДНЮХА (ДАТА (25 2 2000))))))

```
lighor@ighor-notebook:~$ clisp
                    00000
                                     0000000
                                               00000
                                                      00000
                             \circ8 8 8
                                        8
                                              8 0 8 8
                    8^{\circ}8
                                        8
                                              \mathcal{R}8
                                                           8
                                    8-+- / 8
                             8
                                              00000
                                                      80000
                    8
                             8
                                     88
                                                      8
                                                      8
                    8
                                        8
                                              0 \qquad 8\Omega8000000
                                     0008000
                                                      8
                    00000
                                               00000
|Добро пожаловать GNU CLISP 2.49.60+ (2017-06-25) <http://clisp.org/>
Copyright (c) Bruno Haible, Michael Stoll 1992, 1993
Copyright (c) Bruno Haible, Marcus Daniels 1994-1997
Copyright (c) Bruno Haible, Pierpaolo Bernardi, Sam Steingold 1998
Copyright (c) Bruno Haible, Sam Steingold 1999-2000
Copyright (c) Sam Steingold, Bruno Haible 2001-2010
Напечатайте :h и нажмите Ввод для получения справки.
[1] > \blacksquare
```
Спочатку запустимо середовище Common Lisp в терміналі ОС Ubuntu.

Після отримання запрошення > можемо ввести нашу команду.

```
[1]> (setq cpisok `(СТУДЕНТ (УЧАЩИЙСЯ)
((ПІБ (ТЕКСТ (ПЕТРЕНКО ІВАН МИКОЛАЙОВИЧ))) (ГРУППА (ТЕКСТ (IN-91)))
  (ФАКУЛЬТЕТ (ТЕКСТ (IOT))) (ДНЮХА (ДАТА (25 2 2000))))))
(СТУДЕНТ (УЧАЩИЙСЯ)
 ((ПІБ (ТЕКСТ (ПЕТРЕНКО ІВАН МИКОЛАЙОВИЧ))) (ГРУППА (ТЕКСТ (IN-91)))
  (ФАКУЛЬТЕТ (ТЕКСТ (IOT))) (ДНЮХА (ДАТА (25 2 2000)))))
\lceil 2 \rceil
```
Після введення функції інтерпретатор виводить на екран значення функції. В нашому випадку список.

Функція встановлює зв'язок між іменем **cpisok cpisok cpisok** та нашим списком.

```
[2] > cpisok
(СТУДЕНТ (УЧАЩИЙСЯ)
 ((ПІБ (ТЕКСТ (ПЕТРЕНКО ІВАН МИКОЛАЙОВИЧ))) (ГРУППА (ТЕКСТ (IN-91)))
  (ФАКУЛЬТЕТ (ТЕКСТ (IOT))) (ДНЮХА (ДАТА (25 2 2000)))))
[3] >
                                                                      ĩ
```
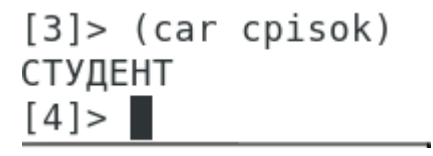

За допомогою функції car отримуємо "голову" списка.

```
[4] > (cdr cpisok)
((УЧАЩИЙСЯ)
((ПІБ (ТЕКСТ (ПЕТРЕНКО ІВАН МИКОЛАЙОВИЧ))) (ГРУППА (ТЕКСТ (IN-91)))
  (ФАКУЛЬТЕТ (ТЕКСТ (IOT))) (ДНЮХА (ДАТА (25 2 2000)))))
[5] >
```
Отримання хвоста списку.

Складна функція

#### [5]> (caadr cpisok) УЧАЩИЙСЯ  $[6] >$ ×

Визначення користувацької функції.

```
[6] > (defun cinonim (x) (caadr x))
CIHOHIM
[7]> (сінонім cpisok)
УЧАЩИЙСЯ
[8] > \blacksquare
```
#### Продовжимо розбір нашого списку на окремі частини.

```
[8] > (caaddr cpisok)
(ПІБ (ТЕКСТ (ПЕТРЕНКО ІВАН МИКОЛАЙОВИЧ)))
[9]> (cdaddr cpisok)
((ГРУППА (ТЕКСТ (IN-91))) (ФАКУЛЬТЕТ (ТЕКСТ (IOT))) (ДНЮХА (ДАТА (25 2 2000))))
[10]> (car (cdaddr cpisok))
(ГРУППА (ТЕКСТ (IN-91)))
[11] > (cadadr (car (cdaddr cpisok)))
(ITI-91)[12] > \blacksquare
```

```
(caaddr cpisok)
```

```
(cdaddr cpisok)
```
(car (cdaddr cpisok))

(cadadr (car (cdaddr cpisok)))

Визначим функцію, значенням якої буде назва групи з нашого списку:

```
[12] > (defun какая-группа (x) (car (cadadr (car (cdaddr x)))))
КАКАЯ-ГРУППА
[13]> (какая-группа cpisok)
TD-9114 >5
```

```
(defun какая-группа (x)(car (cadadr (car
(cdaddr x))))
```

```
(какая-группа cpisok)
```
Додамо в середовище ще один список аналогічної структури.

```
[14]> (setg cpisok2 `(СТУДЕНТ (УЧАЩИЙСЯ)
 ((NIE (TEKCT (ДЖУРА ОКСАНА ПЕТРІВНА))) (ГРУППА (ТЕКСТ (IN-91)))
  (@AKYJbTET (TEKCT (IOT))) (IHH0XA (IATA (31 6 2000))))(СТУДЕНТ (УЧАЩИЙСЯ)
((ПІБ (ТЕКСТ (ДЖУРА ОКСАНА ПЕТРІВНА))) (ГРУППА (ТЕКСТ (IN-91)))
  (ФАКУЛЬТЕТ (ТЕКСТ (IOT))) (ДНЮХА (ДАТА (31 6 2000)))))
[15] >
```
(setq cpisok2 `(СТУДЕНТ (УЧАЩИЙСЯ) ((ПІБ **(ТЕКСТ cpisok (ДЖУРА cpisok ОКСАНА cpisok ПЕТРІВНА))) cpisok (ГРУППА cpisok (ТЕКСТ (ІП-91))) (ФАКУЛЬТЕТ (ТЕКСТ (ІОТ)))**  $($ ДНЮХА (ДАТА (31 6 2000)))))

Перевіримо як працють наші користувацькі функції на новому списку.

**(сінонім cpisok2)** 

(какая-группа cpisok2)

#### $[3] > (defun  $\Pi E(x)$  (cadar (cdr (caaddr x))))$ ПIБ

```
[4] (\overline{10} cpisok)
  (ПЕТРЕНКО ІВАН МИКОЛАЙОВИЧ)
  [5] (ni6 cpisok2)
  (ДЖУРА ОКСАНА ПЕТРІВНА)
Визначимо функцію, яка видає список прізвища, ім'я та по-
батькові з наших списків.
```
 $(defun IIE (x) (cadar (cdr (caaddr x))))$ 

**(піб срізок)** 

**(піб cpisok2)** 

Визначимо функцію яка видає лише прізвище з нашого списку.

```
[8] > (defun прізвище (x) (car (піб x)))
ПРІЗВИШЕ
[9]> (прізвище cpisok)
NETPEHKO
[10]> (прізвище сріѕок2)
ДЖУРА
[11] >۹
```
 $(\text{defun mpissume (x) (car (ni6 x)))$ 

**(прізвище cpisok)** 

**(прізвище cpisok cpisok2)**

Визначимо функцію яка видає лише ім'я з нашого списку.

```
[11] (defun ima (x)(cadr (nió x)))RMI
[12] > (ims cpisok)
TBAH
[13] (img cpisok2)
OKCAHA
|14|>۹
```
 $(\text{defun im } (x) (\text{cadr } (ni 6 x)))$ 

```
(iмя cpisok)
```

```
(iмя cpisok2)
```
Визначимо функція, яка видає список, що складається з прізвища та імені.

[14] > (defun  $x \circ (x)$  (list (прізвище  $x$ ) (імя  $x$ ))) XT<sub>0</sub>  $[15]$  (XTO Cpisok) (ПЕТРЕНКО IBAH)  $[16]$  > (xro cpisok2) (ДЖУРА ОКСАНА)  $[17] >$ 

Таким чином за короткий проміжок часу ми створили простеньку мову для роботи з базою знань.

**Завдання:** 1. Додати до спискової структури ще підструктури "Телефон" та "Адреса".

2. Створити список зі своїми власними даними.

3. Написати функції "який-телефон" та "яка-адреса", які видають відповідні значення з введених списків.

Більшість операторів в Common Lisp - це функції, але не всі. Виклики функцій завжди обробляються подібним чином. Аргументи обчислюються зліва направо і потім передаються функції, яка повертає значення всього виразу. Цей порядок називається правилом обчислення для Common Lisp.

Проте існують оператори, які не дотримуються прийнятого в Common Lisp порядку обчислень. Один з них - **quote**, або оператор цитування. **quote** - це спеціальний оператор; це означає, що у нього є власне правило обчислення, а саме: нічого не робити.

Фактично **quote** бере один аргумент і просто повертає його текстову запис:

Для зручності в Common Lisp можна замінювати оператор **quote** на лапки. Той же результат можна отримати, просто поставивши **и перед цитованим виразом:** 

```
> ' (+3 5)
```
 $(+3, 5)$ 

В явному вигляді оператор **quote** майже не використовується, більш поширена його скорочена запис з лапками.

Цитування в Ліспі є способом захисту вираження від обчислення.

У Ліспі є два типи, які рідко використовуються в інших мовах, символи і списки. Символи - це слова. Зазвичай вони перетворюються до верхнього регістру незалежно від того, як ви їх ввели:

> [20]> `Artichoke ARTICHOKE  $[21] >$

Символи, як правило, не є самообчислюваним типом, тому, щоб послатися на символ, його необхідно цитувати, як показано вище.

Список - це послідовність з нуля або більше елементів, укладених в дужки. Ці елементи можуть належати до будьякого типу, в тому числі можуть бути іншими списками. Щоб Лисп не вважав за список викликом функції, його потрібно процитувати:

```
[23] > ' (my 3 "Sons")
(MY 3 "Sons")
[24] > \dot{ } (the list (a b c) has 3 elements)
(THE LIST (A B C) HAS 3 ELEMENTS)
[25] >٢
```
Прийшов час оцінити одну з найбільш важливих особливостей Лиспа. Програми, написані на Ліспі, представляються у вигляді списків. Якщо наведені раніше доводи про гнучкість і елегантності не переконали вас в цінності прийнятої в Ліспі нотації, то, можливо, цей момент змусить вас змінити свою думку. Саме ця особливість дозволяє програмам, написаним на Ліспі, генерувати Лисп-код, що дає возожность розробнику створювати програми, які пишуть програми.

$$
[27] > (list ^(+ 2 1) (+ 2 1))
$$

$$
((+ 2 1) 3)
$$

$$
[28] > \blacksquare
$$

Список може бути порожнім. В Common Lisp можливі два типи уявлення порожнього списку: пара порожніх дужок і спеціальний символ **nil**. Незалежно від того, як ви введете порожній список, він буде відображений як **nil**.

```
[28] > ()NIL
[29] \rightarrow \pi1
NTL
[30] >
```
Перед **()** необязательно ставить кавычку, так как символ **nil** самообчислюваний.

Побудова списків здійснюється за допомогою функції cons. Якщо другий її аргумент - список, вона повертає новий список з першим аргументом, доданим до його початок:

 $>$  (Cons 'a' (b c d))

**(A cpisok B cpisok C cpisok D)**

Список з одного елемента також може бути створений за допомогою cons і порожнього списку. Функція list, з якої ми вже познайомилися, - всього лише більш зручний спосіб послідовного використання cons.

 $\geq$  (Cons 'a (cons 'b nil)) **(A cpisok B) > cpisok (List cpisok 'a cpisok 'b) (A cpisok B)**

В Common Lisp істинність за замовчуванням видається символом **t**. Як і **nil**, символ **t cpisok** є самообчислювальним. Наприклад, функція **listp** повертає істину, якщо її аргумент список:

```
> (Listp '(a b c))
```
**T**

Функції, які повертають логічні значення «істина» або «брехня», називаються предикатами. В Common Lisp імена предикатів часто закінчуються на «**p**».

Брехня в Common Lisp представляється за допомогою **nil**, порожнього списку. Застосовуючи **listp** до аргументу, який не є списком, отримаємо **nil**:

**> cpisok (Listp cpisok 27)**

**NIL**

Оскільки **nil** має два значення в Common Lisp, функція **null**, що має справжнє значення для пустого списку:

**> cpisok (Null cpisok nil)**

#### **T**

і функція **not**, яка повертає істинне значення, якщо її аргумент хибний:

**> cpisok (Not cpisok nil)**

#### **T**

роблять одне і те ж.

Найпростіший умовний оператор в Common Lisp - **if**. Зазвичай він примать три аргументи: **test-**, **then-** і **else**-вирази. Спочатку обчислює тестове **test**-вираз. Якщо воно істинне, обчислюється **then**-вираз ( «то») і повертається його значення. В іншому випадку обчислюється **else**-вираз ( «інакше»).

- $>$  (if (listp '(a b c))
- $(+ 1 2)$
- $(+5 6)$

**3**

#### **> cpisok (if cpisok (listp cpisok 27)**

 $(+ 1 2)$ 

 $(+5 \ 6)$ 

**11**

Як і **quote**, **if** - це спеціальний оператор, а не функція, так як функції обчислюються всі аргументи, а у оператора **if** обчислює лише один з двох останніх виразів.

Вказувати останній аргумент **if** необов'язково. Якщо його пропущено, автоматично приймається за **nil**.

#### **> cpisok (if cpisok (listp cpisok 27)**

**(+2 cpisok 3))**

#### **NIL**

Незважаючи на те, що за замовчуванням істина представляється у вигляді **t**, будь-який вираз, крім **nil**, також вважається істинним:

#### $>$  (if 27 1 2)

**1**
Логічні оператори **and** (і) і **or** (або) діють схожим чином.

Обидва можуть приймати будь-яку кількість аргументів, але обчислюють їх до тих пір, поки не буде ясно, яке значення необхідно повернути. Якщо всі аргументи істинні (тобто не **nil**), то оператор **and** поверне значення останнього:

 $>$  (and t (+ 1 2))

Але якщо один з аргументів виявиться помилковим, то наступні за ним аргументи не будуть обчислені. Так само діє і **or**, обчислюючи значення аргументів до тих пір, поки серед них не знайдеться хоча б одне справжнє значення.

Ці два оператора - макроси. Як і спеціальні оператори, макроси можуть обходити звичайний порядок обчислення.

Нові функції можна визначити за допомогою оператора **defun**. Він зазвичай приймає три або більше аргументів: ім'я, список параметрів і одне або більше виразів, які складають тіло функції. Ось як ми можемо за допомогою **defun** визначити функцію **third**:

 $>$  (third '(a b c d))

**C**

- **> cpisok (defun cpisok our-third cpisok (x)(car (cadadr (car )**
- $(car (cdr (cdr x))))$

## **OUR-THIRD**

Перший аргумент задає ім'я функції, в нашому прикладі це **our-third.** Другий аргумент, список (x), повідомляє, що функція може приймати строго один аргумент: **x**. Використовуваний тут символ **x)(car (cadadr (car** називається змінною. Коли змінна є аргумент функції, як **x** в цьому прикладі, вона ще називається параметром.

Частина, що залишилася, **(car (cdr (cdr x))**), називається тілом функції. Вона повідомляє Ліспі, що потрібно зробити, щоб повернути значення з функції. Виклик **our**third повертає (car (cdr (cdr x))), яке б значення аргументу **x** не було задано:

 $>$  (Our-third '(a b c d)) **C**

У Ліспі немає відмінностей між програмою, процедурою і функцією. Все це функції (та й сам Лисп здебільшого складається з функцій). Не має сенсу визначати одну головну функцію, адже будь-яка функція може бути викликана в **toplevel**. У числі іншого, це означає, що програму можна тестувати по маленьких шматочках в процесі її написання.

Функції, що викликають самі себе, називаються рекурсивними. В Common Lisp є функція member, яка перевіряє, чи є в списку якої-небудь об'єкт. Нижче приведена її спрощена реалізація: **(defun cpisok our-member cpisok (obj cpisok lst)**

**(if cpisok (null cpisok lst)**

```
nil
```

```
(if cpisok (eql cpisok (car cpisok lst) cpisok obj)
```

```
lst
```

```
(our-member obj (cdr lst)))))
```
Предикат **eql** перевіряє два аргументи на ідентичність. Все інше в цьому виразі вам повинно бути вже знайоме.

```
> (our-member 'b' (a b c))
```

```
(B cpisok C)
```

```
> (our-member 'z' (a b c))
```
**NIL**

Опишемо словами, що робить ця функція. Щоб перевірити, чи є **obj** в списку lst, ми:

1. Перевіряємо, порожній чи список **lst**. Якщо він порожній, значить, **obj** не присутній в списку.

2. Якщо **obj** є першим елементом **lst**, значить, він є в цьому списку.

3. В іншому випадку перевіряємо, чи є **obj** серед решти елементів списку **lst**.

```
Один з найбільш часто використовуваних операторів у Common
Lisp - це let, який дозволяє вам ввести нові локальні змінні:
> (let ((x 1) (y 2))
(+ x y)3
```
Вираз з використанням **let** складається з двох частин. Перша містить інструкції, що визначають нові змінні. Кожна така інструкція містить ім'я змінної і відповідне їй вираз.

Вище нами вже вводилися **cons, cpisok car** і **cdr** - найпростіші функції для маніпуляцій зі списками. Насправді, cons об'єднує два об'єкти в один, званий клітинкою (**cons**). Якщо бути точніше, то **cons** - це пара покажчиків, перший з яких вказує на **car**, другий - на **cdr**.

За допомогою **cons**-осередків зручно об'єднувати в пару об'єкти будь-яких типів, в тому числі і інші осередки. Саме завдяки такій можливості за допомогою **cons** можна будувати довільні списки.

Нема чого представляти кожен список у вигляді **cons**клітинок, але потрібно пам'ятати, що вони можуть бути задані таким чином. Любий непустой список може вважатися парою, що містить перший елемент списку і решту його частину. У Ліспі списки є втіленням цієї ідеї. Саме тому функція **car** дозволяє отримати перший елемент списку, а **cdr** - його залишок (який є або **cons**-клітинкою, або **nil**). І домовленість завжди була такою: використовувати car для позначення першого елементу списку, а **cdr** - для його залишку. Так ці назви стали синонімами операцій **first** і **rest**. Таким чином, списки - це не окремий вид об'єктів, а всього лише набір пов'язаних між собою **cons**-клітинок.

Якщо ми спробуємо використовувати **cons** разом з **nil**,  $>$  (setf x (cons 'a nil)) **(A)**

то отримаємо список, що складається з одного осередку, як показано на рис. 1.

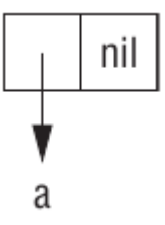

*Мал. 1. Список, що складається з однієї комірки*

Такий спосіб зображення осередків називається блоковим, тому що кожна клітинка представляється у вигляді блоку, що містить покажчики на **car** і **cdr**. Викликаючи **car** або **cdr**, ми отримуємо об'єкт, на який вказує відповідний покажчик:  $>$  (car x) **A**  $>$  (cdr x) **NIL**

Складаючи список з декількох елементів, ми отримуємо

ланцюжок осередків:

 $>$  (setf y (list 'a' b 'c)) **(A cpisok B cpisok C)**

Ця структура показана на рис. 2. Тепер **cdr** списку буде вказувати на список з двох елементів:

- $>(cdr v)$
- **(B cpisok C)**

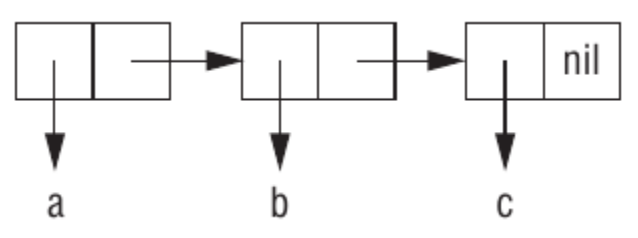

*Мал. 2. Список з трьох комірок*

Для списку з кількох елементів покажчик на car дає перший елемент списку, а покажчик на **cdr** - його залишок. Елементами списку можуть бути будь-які об'єкти, в тому числі і інші списки:

```
> (setf z (list 'a (list' b 'c)' d))
(A cpisok (B cpisok C) cpisok D)
Відповідна структура показана на рис. 3; car другого осередку 
вказує на інший список:
```

```
> cpisok (car cpisok (cdr cpisok z))
(B cpisok C)
```
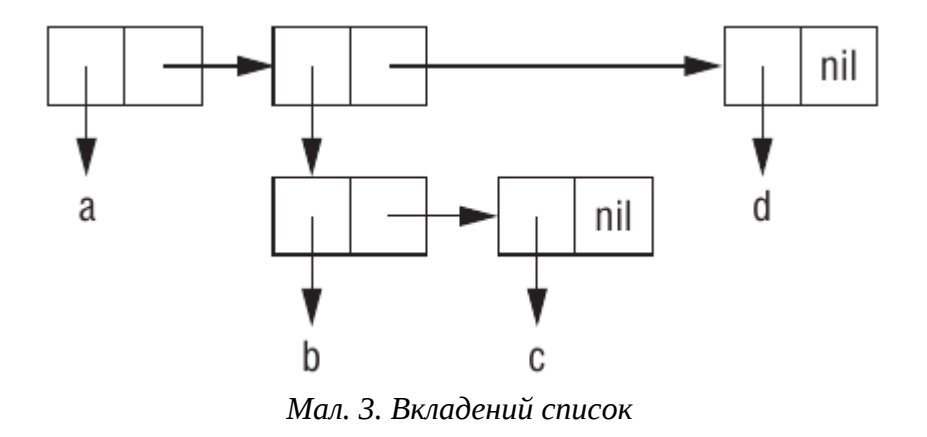

У Ліспі функції - це звичайнісінькі об'єкти, такі ж як символи, рядки або списки. Даючи функції ім'я за допомогою **function**, ми отримуємо асоційований об'єкт. Як і **quote**, **function** - це спеціальний оператор, і тому нам не потрібно брати в лапки його аргумент:

## $[1]$  > (function +) #<SYSTEM-FUNCTION +>

Таким дивним чином відображаються функції в типовій реалізації Common Lisp.

До сих пір ми мали справу тільки з такими об'єктами, які при друку відображаються так само, як ми їх ввели. Ця угода не поширюється на функції. Вбудована функція **+** зазвичай є шматком машинного коду. У кожній реалізації Common Lisp може бути свій спосіб відображення функцій.

Як і будь-який інший об'єкт, функція може служити аргументом. При мером функції, аргументом якої є функція, є **apply**. Вона вимагає функцію і список її аргументів і повертає результат виклику цієї функції з заданими аргументами: 6  $[14] >$ Apply приймає будь-яку кількість аргументів, але останній з них обов'язково повинен бути списком:

$$
[14] > (apply ' + 1 2 5 '(1 2 3))
$$
  
14  
[15] >

Функція **funcall** робить те ж саме, але не вимагає, щоб аргументи були упаковані в список:

Зазвичай створення функції і визначення її імені здійснюється за допомогою макросу **defun**. Але функція не обов'язково повинна мати ім'я, і для її визначення ми не зобов'язані використовувати **defun**. Як і більшість інших об'єктів Лиспа, ми можемо задавати функції буквально. Щоб буквально послатися на число, ми використовуємо послідовність цифр. Щоб таким же чином послатися на функцію, ми використовуємо лямбда-вираз. Лямбда-вираз - це список, який містить символ **lambda** і наступні за ним список аргументів і тіло, що складається з 0 або більше виразів. Нижче наведено лямбда-вираз, що представляє функцію, яка складає два числа і повертає їх суму:

- **(lambda cpisok (x)(car (cadadr (car cpisok y)**
- $(+ x y)$

Список (**x у)** містить параметри, за ним слід тіло функції. Лямбда-вираз можна вважати ім'ям функції. Як і звичайне ім'я функції, лямбда-вираз може бути першим елементом виклику функції:

\n
$$
[18] > ((lambda (x) (+ x 100)) 1)
$$
\n

\n\n $[23] > (fundal (lambda (x) (+ x 100)) 1)$ \n

\n\n $[23] > (fundal (lambda (x) (+ x 100)) 1)$ \n

\n\n $[10]$ \n

\n\n $[10]$ \n

\n\n $[11]$ \n

\n\n $[12]$ \n

\n\n $[23]$ \n

\n\n $[23]$ \n

\n\n $[23]$ \n

\n\n $[24]$ \n

\n\n $[25]$ \n

\n\n $[26]$ \n

\n\n $[27]$ \n

\n\n $[28]$ \n

\n\n $[29]$ \n

\n\n $[21]$ \n

\n\n $[23]$ \n

\n\n $[24]$ \n

\n\n $[25]$ \n

\n\n $[26]$ \n

\n\n $[28]$ \n

\n\n $[29]$ \n

\n\n $[21]$ \n

\n\n $[23]$ \n

\n\n $[24]$ \n

\n\n $[25]$ \n

\n\n $[26]$ \n

\n\n $[28]$ \n

\n\n $[29]$ \n

\n\n $[21]$ \n

\n\n $[23]$ \n

\n\n $[24]$ \n

\n\n $[25]$ \n

\n\n $[26]$ \n

\n\n $[28]$ \n

\n\n $[29]$ \n

\n\n $[21]$ \n

\n\n $[23]$ \n

\n\n $[24]$ \n

\n\n $[25]$ \n

\n\n $[26]$ \n

\n\n $[27]$ \n

\n\n $[28]$ \n

\n

Що ж таке *Лямбда*?

В лямбда-виразі **lambda** не є оператором. Це просто символ. У ранніх діалектах Лиспа він мав свою мету: функції мали внутрішнє представлення у вигляді списків, і єдиним способом відрізнити функцію від звичайного списку була перевірка того, чи є перший його елемент символом **lambda**.

В Common Lisp ви можете задати функцію у вигляді списку, але вони будуть мати відмінне від списку внутрішнє уявлення, тому **lambda** більше не потрібно. Було б цілком можливо за

приписувати функції, наприклад, так:

 $((x)$   $(+ x 100))$ 

замість

 $(lambda (x)$   $(+ x 100)$ 

але Лісп-програмісти звикли починати функції символом **lambda**, і Common Lisp також наслідує цієї традиції.

## **λ-численнячислення**

Усі мови функціонального програмування походять прямо чи опосередковано з роботи Алонцо Черчі та Стівена Кліне. Лямбда-числення було визначено Черчем і Кліне в 1930-х роках, до існування комп'ютерів. На той час математики були зацікавлені в формальному вираженні обчислень у письмовій формі, відмінній від англійської чи іншої неформальної мови. Лямбда-числення було розроблено як спосіб вираження тих речей, які можна обчислити. Це дуже маленька, функціональна мова програмування. У лямбда-числення функція - це відображення від елементів домену до елементів кодомену, заданого правилом.

Розглянемо функцію **куб(к)=х**<sup>3</sup>. Яке значення куба ідентифікатора куб у визначенні куб (x) =x<sup>3</sup>? Чи можна визначити цю функцію, не даючи їй імені?

 $\lambda$ **x**. **x**<sup>3</sup> визначає функцію, яка відображає кожне **x** у домені до **x**<sup>3</sup>. Можна сказати, що це визначення або лямбдаа*бстракція*, Ах.х<sup>з</sup>, є значенням, прив'язаним до куба ідентифікатора. Ми говоримо, що  $\mathbf{x}^3$  - тіло лямбдаабстракції. Кожна лямбда-абстракція в лямбдапозначеннях є функцією одного ідентифікатора. Однак лямбда-вирази можуть містити більше одного ідентифікатора.

Вираз  $y^2$ +**x** можна виразити як лямбда-абстракцію одним із двох способів:

$$
\lambda x. \lambda y. y^2 + x
$$
  

$$
\lambda y. \lambda x. y^2 + x
$$

У першій лямбда-абстракції **x** є першим параметром, який подається до виразу. У другій лямбда-абстракції параметр **y** є параметром для отримання значення першим. У будьякому випадку абстракцію часто скорочують, викидаючи зайвий **λ**. У скороченій формі дві абстракції стали б  $\lambda$ xy.y<sup>2</sup>+x Ta  $\lambda$ yx.y<sup>2</sup>+x.

Сказати, що лямбда-числення або будь-яка мова має *нормальну форму*, означає, що кожен вираз, який можна скоротити, має найпростішу форму. Це означає, що ми можемо якимось механічним чином звести складніші вирази до більш простих. Лямбда-числення має властивість, що називається *злиттям*.

*Злиття* означає, що одна або кілька стратегій скорочення (або змішування їх) завжди призводять до однакової нормальної форми виразу, припускаючи, що вираз може бути зменшений стратегією скорочення. Ця властивість злиття була доведена в теоремі *Черча – Россера*.

Предикат (Ex) Т(a,a,x) нерозв'язний, тобто функція:

$$
\chi(a) = \left\{ \begin{matrix} 0, & \text{if}(Ex)T(a,a,x) \\ 1, & \text{else} \end{matrix} \right.
$$

необчіслювана.

Дане формулювання використовує поняття обчислюваності по Тьюрингу.

Застосування функції (тобто виклик функції) в лямбданотації записується з лямбда-абстракцією, за якою слідує значення, з яким потрібно викликати абстракцію. Таке поєднання називається *редекс*.

Для виклику **λx . x**<sup>3</sup> зі значенням **2** для **x** ми б написали  $(\lambda x \cdot x^3)$  2

Ця комбінація лямбда-абстракції та значення називається *редексом*.

*Редекс* - це лямбда-вираз, який може бути зменшений. Зазвичай лямбда-вираз містить кілька редексів, які можна вибрати для зменшення. Застосування функції є лівоасоціативним, що означає, що якщо на одному рівні вкладених дужок доступно більше одного редекса, то спочатку слід зменшити крайній лівий редекс. Якщо крайній лівий зовнішній редекс завжди вибирається для зменшення першим, порядок зменшення називається нормальним зменшенням порядку.

Коли редекс скорочується за допомогою застосування лямбда-числення, еквівалентного застосуванню функції, це називається *β-скороченням* (вираженим бета-скороченням). Зменшення нормального порядку

 $(\lambda xyz.xz (yz)) (\lambda x.x) (\lambda xy.x)$ наведено на рис. 10.2. Редекс, який буде β-зменшено на кожному кроці, підкреслено.

$$
\frac{(\lambda xyz.xz(yz))(\lambda x.x)(\lambda xy.x)}{\Rightarrow (\lambda yz.(\lambda x.x)z(yz))(\lambda xy.x)}\Rightarrow \lambda z.(\lambda x.x)z((\lambda xy.x)z)\Rightarrow \lambda z.z((\lambda xy.x)z)\Rightarrow \lambda z.z(\lambda y.z) \square
$$

Рис.3.1 Зниження нормального порядку

Для доступу до частин списків в Common Lisp є ще кілька функцій, які визначаються за допомогою **car** і **cdr**. Щоб отримати елемент з певним індексом, викличемо функцію **nth**:

```
[26] > (nth 0 (a b c))А
              [27] > (nth 2 (a b c))Щоб отримати n-й хвіст списку, викличемо nthcdr:
             (C)Функції nth і nthcdr ведуть відлік елементів списку з 0.
Взагалі кажучи, в Common Lisp будь-яка функція, яка
звертається до елементів структур даних, починає відлік з
нуля.
```
Ці дві функції дуже схожі, і виклик **nth** відповідає виклику **car** від **nthcdr**. Визначимо **nthcdr** без обробки можливих помилок:

```
(defun our-nthcdr (n lst)
      (if cpisok (zerop cpisok n)
```
**lst**

 $(our-nthcdr (- n 1) (cdr 1st))))$ 

Функція **zerop** всього лише перевіряє, чи рівний нулю її аргумент.

Функція **last** повертає останню **cons**-комірку списку:

$$
\begin{array}{c} [32] > (last '(1 2 3)) \\ (3) \end{array}
$$

Common Lisp визначає кілька операцій для застосування будь-якої функції до кожного елементу списку. Найчастіше для цього використовується **mapcar**, яка викликає задану функцію поелементно для одного або декількох списків і повертає список результатів:

 $[11]$  > (mapcar (function (lambda (x)  $(+ x 10))$ ) (1 2 3))  $(11 12 13)$ (mapcar (function (lambda (x) (+  $10)$ )) (1 2 3))

З останнього прикладу видно, як **mapcar** обробляє випадок зі списками різної довжини. Обчислення обривається після закінчення самого короткого списку.

Схожим чином діє **maplist**, проте застосовує функцію послідовно ні до **car**, а до **cdr** списку, починаючи з усього списку цілком.

 $[21]$  (maplist (function (lambda  $(x)$  x))  $(a b c)$  $((A \ B \ C) (B \ C) (C))$ (maplist (function (lambda (x) x)) cab **c))**

Cons-клітинки також можна розглядати як двійкові дерева: **car** відповідає праве піддерево, а **cdr** - ліве. Наприклад, список (a (b c) d) представлений у вигляді дерева на малюнку нижче.

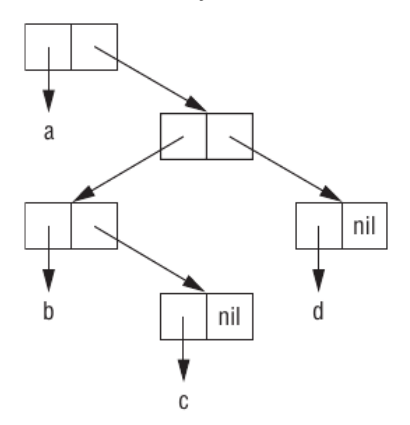

В Common Lisp є кілька вбудованих функцій для роботи з деревами. Наприклад, **copy-tree** приймає дерево і повертає його копію. Визначимо аналогічну функцію самостійно:

```
[22] > (defun our-copy-tree (tr)
             (if (atom tr)tr
             (cons (our-copy-tree (car tr))
             (our-copy-tree (cdr tr))))OUR-COPY-TREE
(defun our-copy-tree (tr)
     (if cpisok (atom cpisok tr)
          tr
          (cons (our-copy-tree (car tr))
                (our-copy-tree (cdr tr))))
```
Бінарні дерева без внутрішніх вузлів навряд чи виявляться корисними. Common Lisp включає в себе функції для операцій з деревами не тому, що без дерев не можна обійтися, а тому що ці функції дуже корисні для роботи зі списками та підсписків. Наприклад, припустимо, що у нас є список:

 $(and (integerp x) (zerop (mod x 2)))$ I ми хочемо замінити **x** на **y**. Замінити елементи в послідовності можна за допомогою substitute:

[25] > (substitute 'y 'x '(and (integerp x) (zerop (mod x 2)))) (AND (INTEGERP X) (ZEROP (MOD X 2)))

(substitute 'y 'x '(and (integerp x)  $(zerop \pmod{x}$  (1))

Як бачите, використання **substitute** не дало результатів, так як список містить три елементи, жоден з яких не є **x**. Тут нам знадобиться функція **subst**, що працює з деревами:

 $[26]$  > (subst `y `x `(and (integerp x) (zerop (mod x 2)))) (AND (INTEGERP Y) (ZEROP (MOD Y 2))) î

(subst 'y 'x '(and (integerp x) (zerop  $(mod x 2))$ )

```
Наше визначення subst буде дуже схоже на сору-
tree:
(defun our-subst (new old tree)
      (if cpisok (eql cpisok tree cpisok old)
           new
            (if cpisok (atom cpisok tree)
                 tree
                  (cons (our-subst new old
                              (car cpisok tree))
                        (our-subst new old (cdr
                             tree))))))
```
Будь-які функції, які оперують з деревами, будуть виглядати схожим чином, рекурсивно викликаючи себе з **car i cdr**. Така рекурсія називається подвійною.

Для розгалудження функцій використовують також класичну функцію **cond**, яка дуже схожа на **if**. **(cond ((eql x 2) 30)**  $((eq1 x 3) 40)$ **(T cpisok NIL))**

Фактично складається з пар: умова-дія. Якщо умова істинна, то виконується дія і функція завершує своє виконання. Якщо умова є брехнею, то функція переходить до наступної пари. І так до тих пір, поки якась умова буде істинною.

Для того, щоб функція мала закінчення, в останній парі замість умови ставлять константу істини **T**, тим самим дія останньої пари буде завжди виконуватися, якщо умови попередніх пар брехливі.

### Розглянемо приклад визначення функції факторіалу від цілого числа **x)(car (cadadr (car** за допомогою функції **cond**.

```
[1] > (defun our-f (x) (cond ((equal x 1) 1) (T (* x (our-f (-x 1))))))
QUR - F[2] > (our-f 5)120
[3] > (our-f 2)\overline{2}î
```

```
(defun our-f (x)
    (cond (equal x 1) 1)(T (\star x (our-f (- x 1))))))
```
Щоб переконатися, що рекурсія робить те, що ми думаємо, досить запитати, чи покриває вона все варіанти. Подивимося, наприклад, на рекурсивну функцію для визначення довжини списку:

```
(defun len (lst)
       (if cpisok (null cpisok lst)
       0
       (+ cpisok (len cpisok (cdr cpisok lst)) cpisok 1)))
В цьому випадку ми використовуємо функцію 
розгалудження if.
```
Можна переконатися в коректності функції, перевіривши дві речі:

1. Вона працює зі списками нульової довжини, повертаючи **0**.

2. Якщо вона працює зі списками, довжина яких дорівнює **n**, то буде справедлива також і для списків довжиною **n** + **1**.

Якщо обидва випадки вірні, то функція поводиться коректно на всіх можливих списках.

Перше твердження абсолютно очевидно: якщо **lst** - це **nil**, то функція тут же повертає **0**. Тепер припустимо, що вона працює зі списком довжиною **n**. Згідно з визначенням, для списку довжиною **n + 1** вона поверне

число, на **1** більше довжини **cdr** списку, тобто  $n + 1$ .

Це все, що нам потрібно знати. Представляти всю послідовність викликів зовсім не обов'язково, так само як необов'язково шукати парні дужки в визначеннях функцій. Для більш складних функцій, наприклад подвійний рекурсії, випадків буде більше, але процедура залишиться колишньою. Наприклад, для функції **our-copy-tree** потрібно розглянути три випадки: атоми, прості осередки, дерева, що містять  $\mathbf{n} + 1$  комірок.

Перший випадок носить назву *базового (base case)base case)*. Якщо рекурсивна функція поводиться не так, як очікувалося, причина часто полягає в некоректній перевірки базового випадку або ж у відсутності перевірки, як в прикладі з функцією **member**:

(defun our-member (obj lst)

## **(if cpisok (eql cpisok (car cpisok lst) cpisok obj) lst**

#### (our-member obj (cdr lst))))

У цьому визначенні необхідна перевірка списку на порожнечу, інакше в разі відсутності шуканого елемента в списку рекурсивний виклик буде виконуватися нескінченно.

Списки - хороший спосіб представлення невеликих множин. Щоб перевірити, чи належить елемент множині, що задається списком, можна скористатися функцією **member**:

 $(member 'b' (a b c))$ 

Якщо шуканий елемент знайдений, то **member** повертає не **t**, а частину списку, яка починається з знайденого елемента. Звичайно, непорожній список логічно відповідає істині, але така поведінка **member** дозволяє отримати більше інформації. За замовчуванням member порівнює аргументи за допомогою **eql**. Предикат порівняння можна задати вручну за допомогою аргументу по ключу. Аргументи по *ключу (keyword)* - досить поширений в Common Lisp спосіб передачі аргументів. Такі аргументи передаються не у відповідності з їх становищем в списку параметрів, а за допомогою особливих міток, які називаються ключовими словами. Ключовим словом вважається будь-який символ, що починається з двокрапки.

Одним з аргументів по ключу, прийнятих **member**, є **: test**. Він дозволяє використовувати в якості предиката порівняння замість **eql** довільну функцію, наприклад **equal**:

 $[5]$  > (member  $\hat{ }$  (a)  $\hat{ }$  ((a) (z)) : test  $\hat{ }$  equal)  $((A) (Z))$ 

 $(member ' (a) '(a) (z))$ : test 'equal)

Аргументи по ключу не є обов'язковими і слідують останніми у виклику функції, причому їх порядок не має значення.

Інший аргумент по ключу функції **member - : key**. З його допомогою можна задати функцію, яка застосовується до кожного елементу перед порівнянням:<br>[6]> (member `a `((a b) (c d)) : kev `car)  $((A \ B) (C \ D))$ 

### (**member** 'a '((a b) (c d)) :key 'car)

У цьому прикладі ми шукали елемент, **car** якого дорівнює $\mathbf a$ .

При бажанні використовувати обидва аргументи по ключу можна задавати їх в довільному порядку:

(member 2 '((1) (2)) :key 'car :test **'equal)**

 $(member 2 '((1) (2))$  :test 'equal :key **'car)**

За лопомогою **member-if** можна знайти елемент, що задовольняє безпідставного предикату, наприклад **oddp** (істинного, коли аргумент непарний):

 $(member-if \text{odd } (2 \text{ 3 4}))$ 

Наша власна функція **member-if** могла б виглядати наступним чином:

```
(defun our-member-if (fn lst)
     (and (consp lst)
     (if (funcall fn (car lst)
         lst
          (our-member-if \text{fn} (cdr 1st))))
```
Функція **adjoin** - свого роду умовний cons. Вона приєднує заданий елемент до списку, але тільки якщо його ще немає в цьому списку (тобто не **member**):  $[8] > (adjoin 'a '(a b c))$  $(A \ B \ C)$  $[9] > (adjoin 'z '(a b c))$  $(Z A B C)$ 

У загальному випадку **adjoin** приймає ті ж аргументи по ключу, що і **member**.

Common Lisp визначає основні логічні операції з безлічі ми, такі як об'єднання, перетин, доповнення, для яких визначені відповідні функції: union, intersection, **set-difference**.

Ці функції працюють рівно з двома списками і мають ті ж аргументи по ключу, що і **member**.

```
(1 \t2 \t3 \t4)[11] > (intersection (a b c) (b b c))
(B C)\lceil 12 \rceil (intersection \rceil (a b b c) \rceil (b b c))
(B \ B \ C)
```

```
[13] > (set-difference (a \ b \ c \ d \ e) (b \ e))
(A \ C \ D)î
```
Оскільки у величезних кількостях немає такого поняття, як впорядкування, ці функції не зберігають порядок елементів у вихідних списках. Наприклад, виклик s**etdifference** з прикладу може з тим же успіхом повернути  $(d \ c \ a)$ .

Списки також можна розглядати як послідовності елементів, що слідують один за одним у фіксованому порядку. В Common Lisp крім списків до послідовностей також відносяться вектори.

Довжина послідовності визначається за допомогою **length**:

```
[14] (length (a b c d))
4
```
Скопіювати частина послідовності можна за допомогою **subseq**. Другий аргумент (обов'язковий) задає початок підпослідовності, а третій (необов'язковий) - індекс першого елемента, що не підлягає копіюванню.

- $[15]$ > (subseq  $(a b c d) 1 2)$ **(B)**
- $[16]$  (subseq  $(a b c d) 1$ )

## **(B cpisok C cpisok D)**

Якщо третій аргумент пропущено, то підпослідовність закінчується разом з вихідною послідовністю.

Функція **reverse** повертає послідовність, яка містить вихідні елементи в зворотному порядку:

 $>$  (reverse '(a b c))

# **(C cpisok B cpisok A)**

За допомогою **reverse** можна, наприклад, шукати паліндроми, тобто послідовності, читаються однаково в прямому і зворотному порядку (наприклад, (a b b a)). Дві половини паліндрома з парною кількістю аргументів будуть дзеркальними відображеннями один одного.

Використовуючи **length**, **subseq** і **reverse**, визначимо функцію **mirror?**: (defun mirror? (s) **(let cpisok ((len cpisok (length cpisok s)))** (and (evenp len) **(let ((mid (/ len 2))) (equal (subseq s 0 mid)**  $(reverse (subseq s mid))))$  $[18]$  (mirror? '(a b b a)) **T**

```
[19]> (mirror? `(a r o z a u p a l a n a l
a pua z o r a))
NIL
[21]> (length `(a r o z a u p a l a n a la p u a z o r a))
21
[22]> (mirror? `(a r o z a u p a l a a l a
pu a z o r a))
T
```
Для сортування послідовностей в Common Lisp є вбудована функція **sort**. Вона приймає список, що підлягає сортуванню, і функцію порівняння від двох аргументів:

 $[23]$ > (sort `(0 5 3 7 2 8 1) `>) **(8 cpisok 7 cpisok 5 cpisok 3 cpisok 2 cpisok 1 cpisok 0)**  $[24]$ > (sort  $(0 5 3 7 2 8 1)$   $\leq$ )  $(0 1 2 3 5 7 8)$ 

З функцією **sort** слід бути обережними, тому що вона деструктивна. З міркувань продуктивності **sort** не створює новий список, а модифікує вихідний. Тому якщо ви не хочете змінювати вихідну послідовність, передайте в функцію її копію.

Використовуючи sort і nth, запишемо функцію, яка приймає ціле число n і повертає n-й елемент в порядку убування:

```
(defun nthmost (n lst)
     (nth (- n 1))(sort (copy-list 1st) <math>)</math>)[25] (defun nthmost (n lst) (nth (- n 1)(sort (copy-list 1st) <math>\rightarrow</math>))NTHMOST
[26] (nthmost 2 (0 2 1 3 8))
3
```
Функції **every cpisok** і **cpisok some** застосовують предикат до однієї або декількох послідовностей. Якщо передана тільки одна послідовність, вони перевіряють, чи задовольняє кожен її елемент цього предикату:

```
[27] (every \text{oddp} (1 3 5))
T
[28] (some `evenp `(1 2 3))
T
```
Якщо задано кілька послідовностей, предикат повинен приймати кількість аргументів, що дорівнює кількості послідовностей, і з кожної послідовності аргументи беруться по одному:  $[29]$ > (every `> `(1 3 5) `(0 2 4)) **T**

Подання списків у вигляді осередків дозволяє легко використовувати їх в якості стопки (stack). В Common Lisp є два макроси для роботи зі списком як зі стопкою: **(push x y)** кладе об'єкт **x** на вершівку стопки **y**, (**pop x)** знімає зі стопки верхній елемент. Обидва ці макросу можна визначити за допомогою функції **setf**. Виклик (push obj lst) транслюється до (setf lst (cons obj lst)) А виклик (pop 1st) до **(let ((x (car lst))** (setf lst (cdr lst)) **x)(car (cadadr (car )**

**Наступні лекції будуть присвячена продовженню розгляду реалізацій елементів систем штучного інтелекту на мові Common Lisp.**